## **Ticket Summary**

## **Ticket Summary**

- 1. On the Menu Panel, click on Help Desk.
- 2. Click on Ticket Summary under Reports menu.
  - a. To display chart, click Show Chart. Show Chart button will change into Hide Chart button.

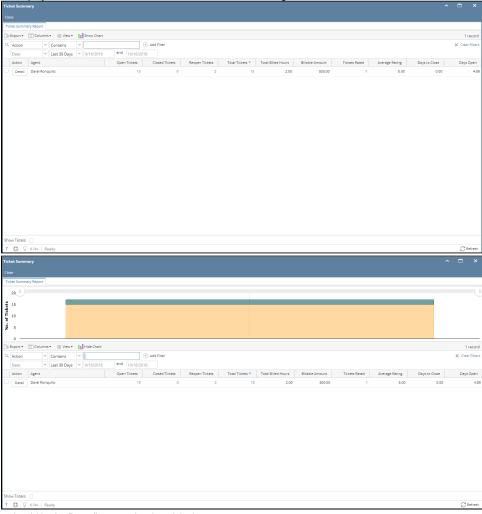

- 3. Initial filter should be by Date (Last 30 days) and Action
- 4. To adjust filter, input agent and dates.
- 5. Once filtered, graph should reflect the filtered agents.6. Click Detail grid row button to display ticket details assigned to the agent
  - a. Default filters should be the agent and date from Ticket Summary screen
  - b. Tickets should be grouped by Agent, Ticket Type, Priority
  - c. Columns: Agent, Type, Priority. Open Tickets, Closed Tickets, Reopen Tickets, Total Tickets, Total Billed Hours, Billed Amount

d. Click the hyperlink under Open Tickets, Closed Tickets, Reopen Tickets and Total Tickets will open their corresponding Ticket screen containing the tickets filtered using the Agent, Date, Type, Priority and Status.

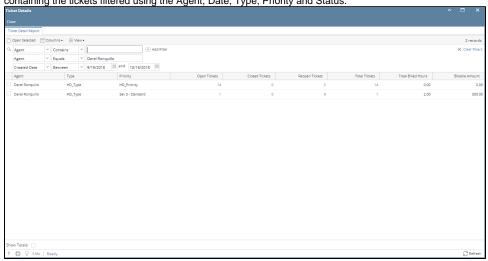

7. From the Ticket Summary grid, user can click the hyperlink under Open Tickets, Closed Tickets, Reopen Tickets and Total Tickets. Ticket screen will appear filtered by the Agent and ticket status.

| Field                        | Description                                                                                                    | Version |
|------------------------------|----------------------------------------------------------------------------------------------------|---------|
| Agent                        | This is the name of the entity to which the call is Assigned to                                                                                                    | 18.3    |
| Department                   | This is the department from the users employee entity record.                                                                                                    | 19.1    |
| Open Calls                   | Number of calls that are assigned to the agent and are in the "Open Status" independent of the date range of the report. this is just a metric of current open calls.                                                              | 18.3    |
| Open<br>Calls -<br>Blocker   | This is the number of open calls that are blockers                                                                                                    | 19.1    |
| Open Call<br>Major           | This is the number of open calls with a status of major                                                                                                    | 19.1    |
| Open<br>Calls minor          | This is the number of open calls with a status of minor.                                                                                                    | 19.1    |
| Closed<br>Calls              | Number of calls that have been closed in the time period noted in the date range                                                                                                    | 18.3    |
| Closed<br>calls -<br>Blocker | This is the number of closed calls that are blockers                                                                                                    | 19.1    |
| Closed<br>Calls Major        | This is the number of closed calls with a status of major                                                                                                    | 19.1    |
| Closed<br>Calls Minor        | This is the number of closed calls with a status of minor.                                                                                                    | 19.1    |
| Reopened<br>Calls            | This is the number of calls that were reopened during the period.                                                                                                    | 18.3    |
| Reopened calls - blocker     | This is the number of reopened calls that are blockers                                                                                                    | 19.1    |
| Repoened<br>Calls -<br>Major | This is the number of reopened closed calls with a status of major                                                                                                    | 19.1    |
| Reopened calls - minor       | This is the number of reopened closed calls with a status of minor.                                                                                                    | 19.1    |
| Total Calls                  | Open Calls +Closed Cals                                                                                                    | 18.3    |
| Total<br>billable<br>hours   | use the dates in the criteria to review the hours worked during that period, If the report range was June 1 to June 5 and the ticket date was June 5 but the hours were dated June 7 then those hours will not show on this report | 18.3    |

| Calls rated                                        | This is the number of calls that have a customer satisfaction rating                                                                                          | 18.3                                                       |
|----------------------------------------------------|----------------------------------------------------------------------------------------------------|------------------------------------------------------------|
| Average rating                                     | This is a 1 to 5 score - Very satisfied being 5 and very dissatisfied being 1. Add all the scores on all calls rated and divide by the number of calls rated. | 18.3                                                       |
| Days<br>outstanding<br>Renamed<br>Days to<br>close | Days to close :is the sum(Create date - current date) / number of closed calls. This reports on the days outstanding for closed calls                         | 18.3<br>http://jira.irelyserver.<br>com/browse/HD-<br>2852 |
| Days open                                          | Days open :is the sum(Create date - current date) / number of open calls. This reports on the days that the current calls are open.                           | 18.3<br>http://jira.irelyserver.<br>com/browse/HD-<br>2856 |